## **ERRORES FRECUENTES CARGA MASIVA**

## *1. ¿Qué tipo de errores se pueden presentar antes de efectuar la carga masiva?*

- *Los archivos no fueron elaborados considerando las estructuras aprobadas por la R.M. N.° 121-2011-TR.*
- *Las estructuras no hayan sido previamente validadas por el PVS T-Registro.*
- *Al validar los archivos en el PVS T-Registro, se consignó de manera errada los datos del empleador: RUC del empleador, sector al que corresponde el empleador e Indicador de ser microempresa o pequeña empresa. Al ingresar a SOL, estos datos son validados con los datos existentes en T-Registro, de no coincidir todos los datos el archivo generado por el PVS T-Registro no podrá ser cargado.*

## *2. Luego que los archivos son validados por el PVS T-Registro y son importados en la opción "Carga masiva" de SOL ¿Cuáles son los errores más frecuentes que se detectan?*

## *Respuesta*

*A continuación se listan los errores más comunes identificados a la fecha, ordenados según el grado de incidencia. Se describe el código de error, la descripción y las acciones recomendados para evitarlos:*

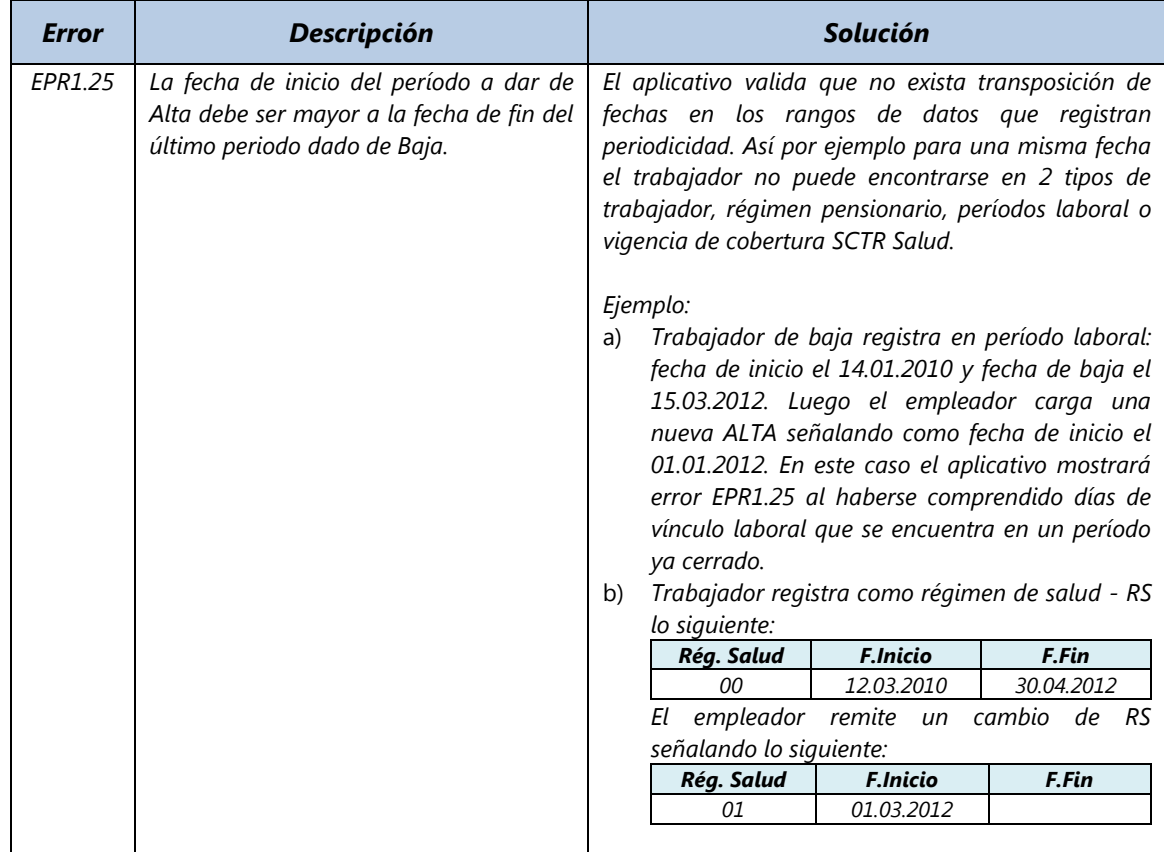

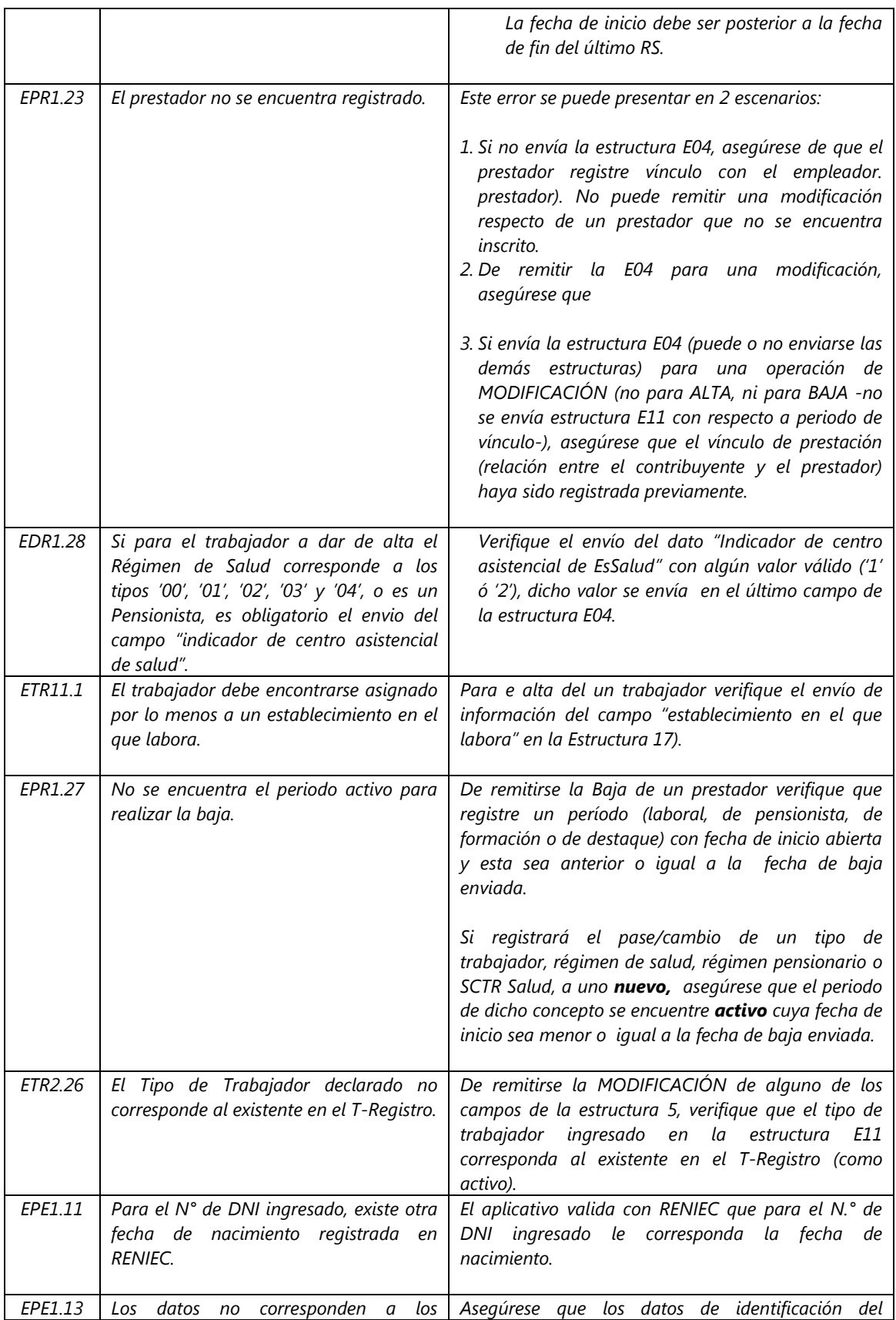

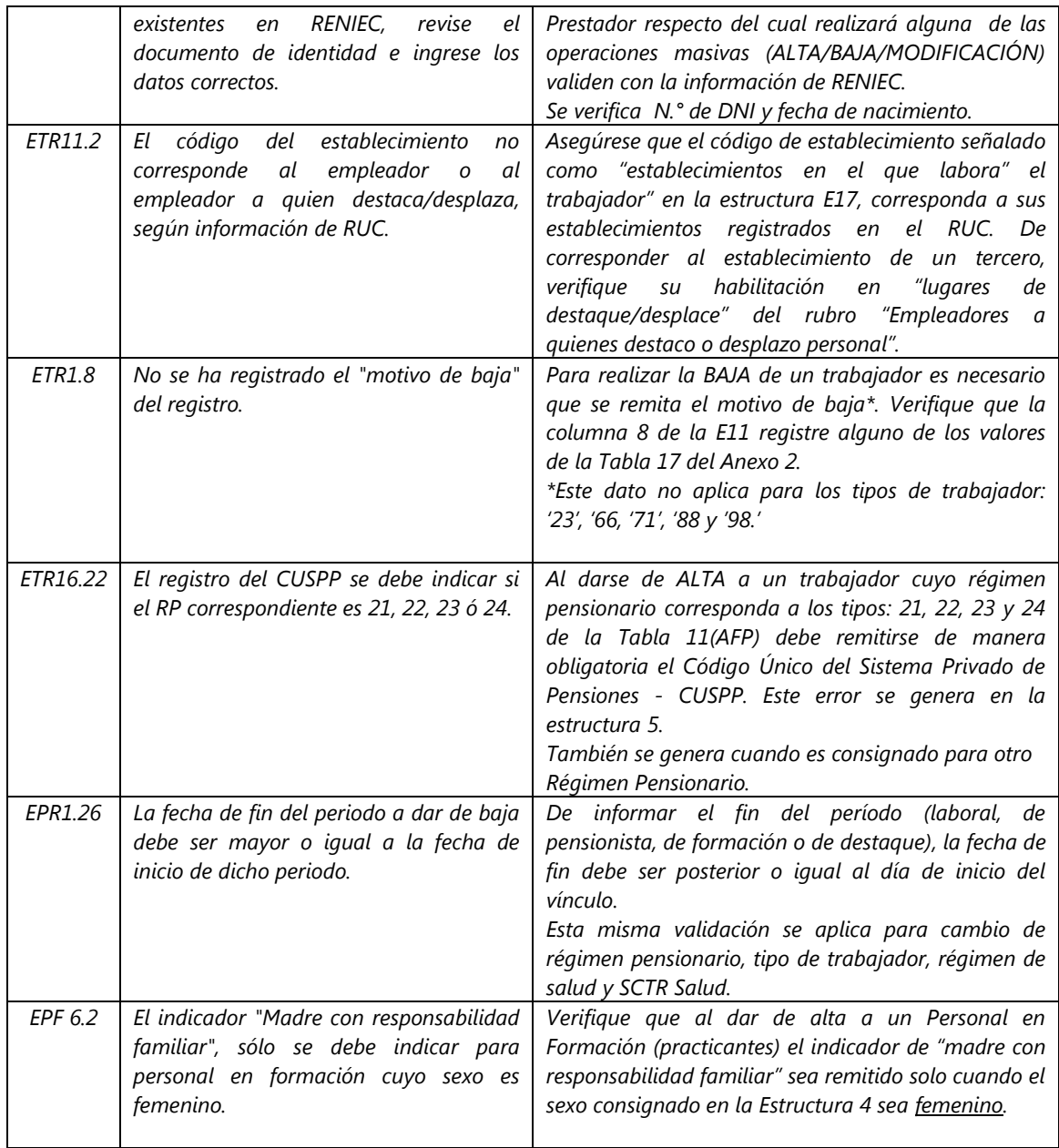